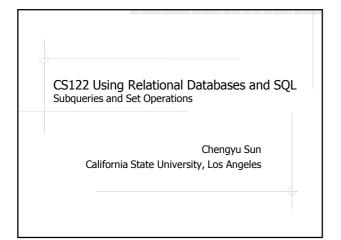

# **Query Results**

- Query results are either a table or a value\*
  - E.g. select \* from products Or select count(\*) from products
- Query results can be used in places where a table/value can be used
- \* A value can also be considered as a table with only one row and one column

# Subquery Example 1

Find the most expensive products

select \* from products where price =
 ( select max(price) from products );

## Subquery Example 2

♦ List the ID's of the products sold on 2011/9/1

# Subquery Example 3

List the ID's of the products sold on 2011/9/1

### About IN

- Checks whether a value is in a set of values
- Only works on single column
- ♠ Returns NULL if
  - The value is NULL, or
  - $\blacksquare$  No match found and there's a  $\mathtt{NULL}$  in the set

# More Subquery Examples

- Find the CPU products that are cheaper than Intel Pentium D
- Find the products that have never been ordered
  - NOT IN

## **Correlated Subquery**

- The inner query uses column(s) from the outer query
  - E.g. find the products that are cheaper than the average price of their category

# How Correlated Subqueries Work Outer query (1, CPU, Intel Core 2 Duo, 200) (2, CPU, Intel Pentium D, 98.99) Inner Query WHERE conditions result (6, HD, Maxtor 250G, 60.89) Inner Query WHERE conditions result

# Correlated Subquery Using EXISTS

Find the customers who have ordered from our store before

### **About EXISTS**

- A unary operator
- Returns true if the subquery returns at least one row
- NOT EXISTS

## ANY and ALL

- Find the CPU products that are more expensive than all HD products
- Find the HD products that are more expensive than at least one CPU product

Can we write these queries without using ANY or ALL??

# **Set Operations**

- Union
- Intersect
  - $\{1,2,3\} \cap \{2,3,4\} = \{2,3\}$
- Difference
  - $= \{1,2,3\} \{2,3,4\} = \{1\}$

## Set Operations in Database -**UNION**

vendors

| vendor  | zip   |
|---------|-------|
| Intel   | 91111 |
| AMD     | 92222 |
| Seagate | 83333 |
| MAXTOR  | 74444 |

customers

| zip   |  |
|-------|--|
| 91111 |  |
| 91111 |  |
| 92222 |  |
|       |  |

◆List all the zip codes from both vendors and customers table

## **About UNION**

- **♦** Combine result tables of SELECT statements
- The result tables must have the same number of columns
- ♦ The corresponding columns must have the same (or at least "compatible") type
- Duplicates in union results
  - UNION automatically remove duplicates
  - UNION ALL keep duplicates

## INTERSECT and DIFFERENCE

- ♦ Same syntax as UNION
- ♦ MySQL does not support INTERSECT and DIFFERENCE
- So how we implement intersection and difference without INTERSECT and DIFFERENCE??

# Summary

- Syntax
  - Subquery (regular and correlated)
  - IN, EXISTS, ANY, ALL
- A different way of thinking (vs. Joins)